## **รายชื่อ 50 ผลงานที่ได้รับการคัดเลือกเพื่อน าเสนอผลงาน** ้ในโครงการนิเทศส่งเสริมการนำนวัตกรรมสู่การเรียนรู้ด้านอาชีวศึกษา กลุ่มภาคเหนือ ปี ๒๕๕๗

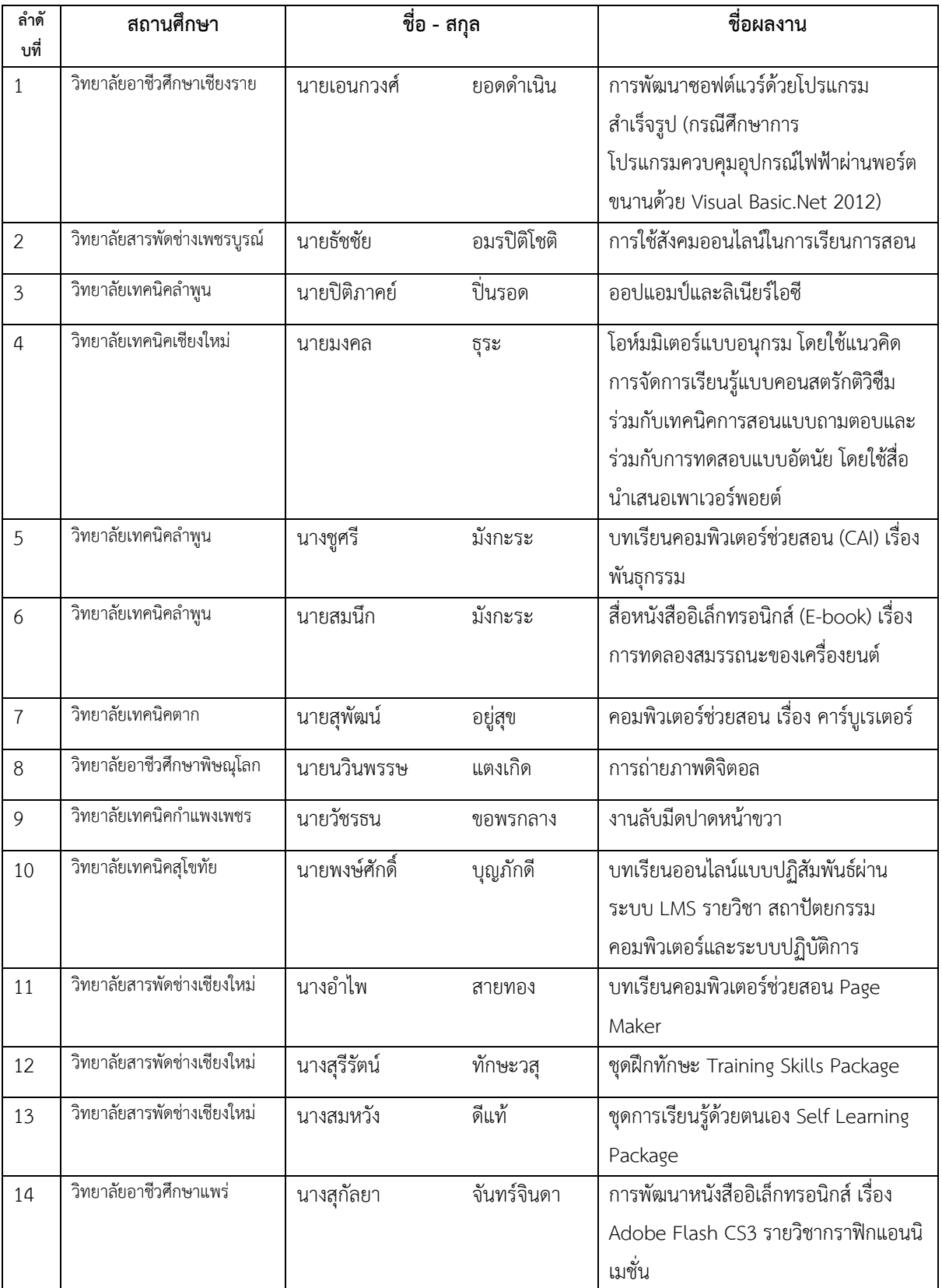

้วันที่ ๑๕ – ๑๗ สิงหาคม ๒๕๕๗ ณ โรงแรมเชียงใหม่ภูคำ จังหวัดเชียงใหม่

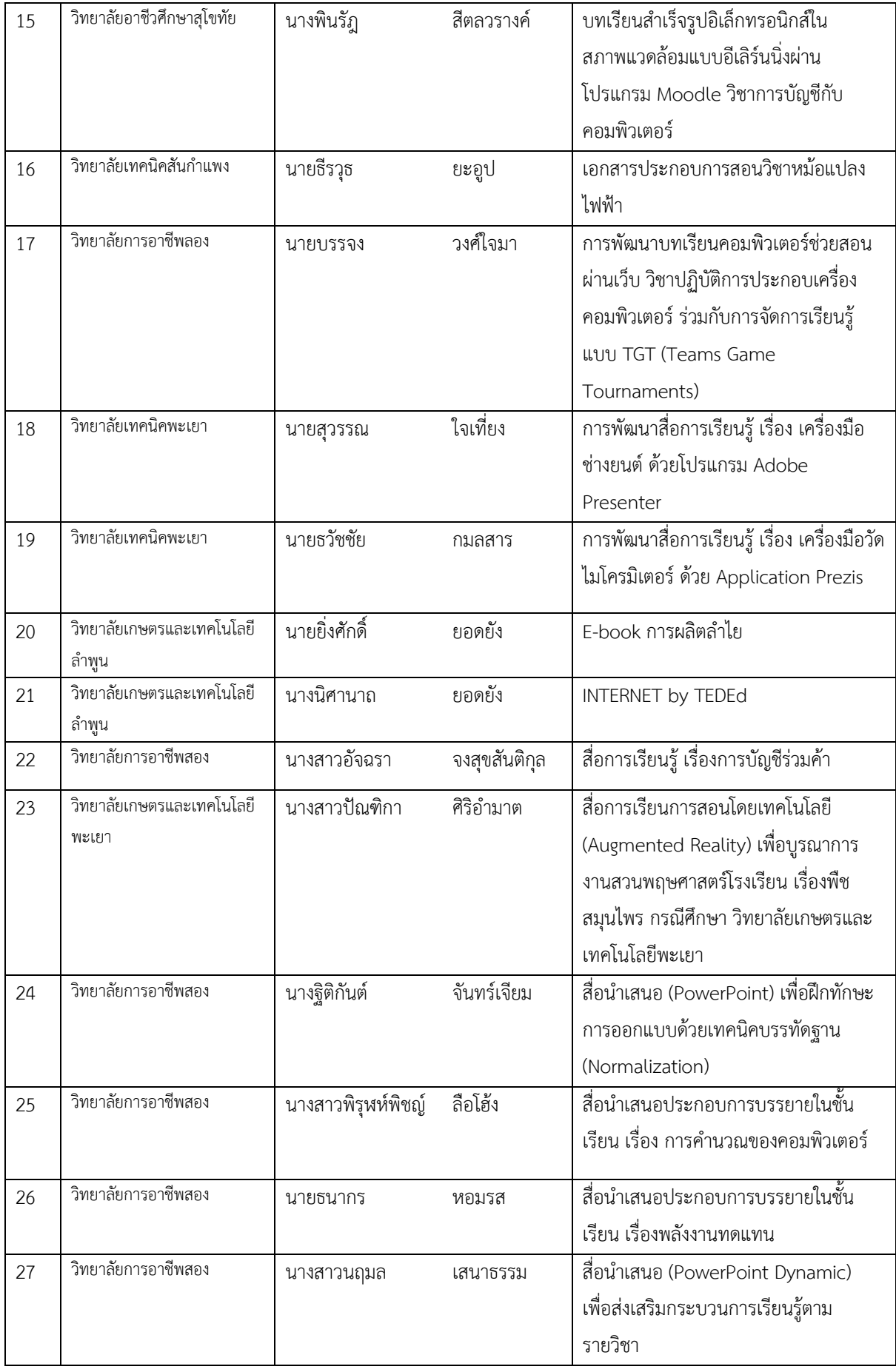

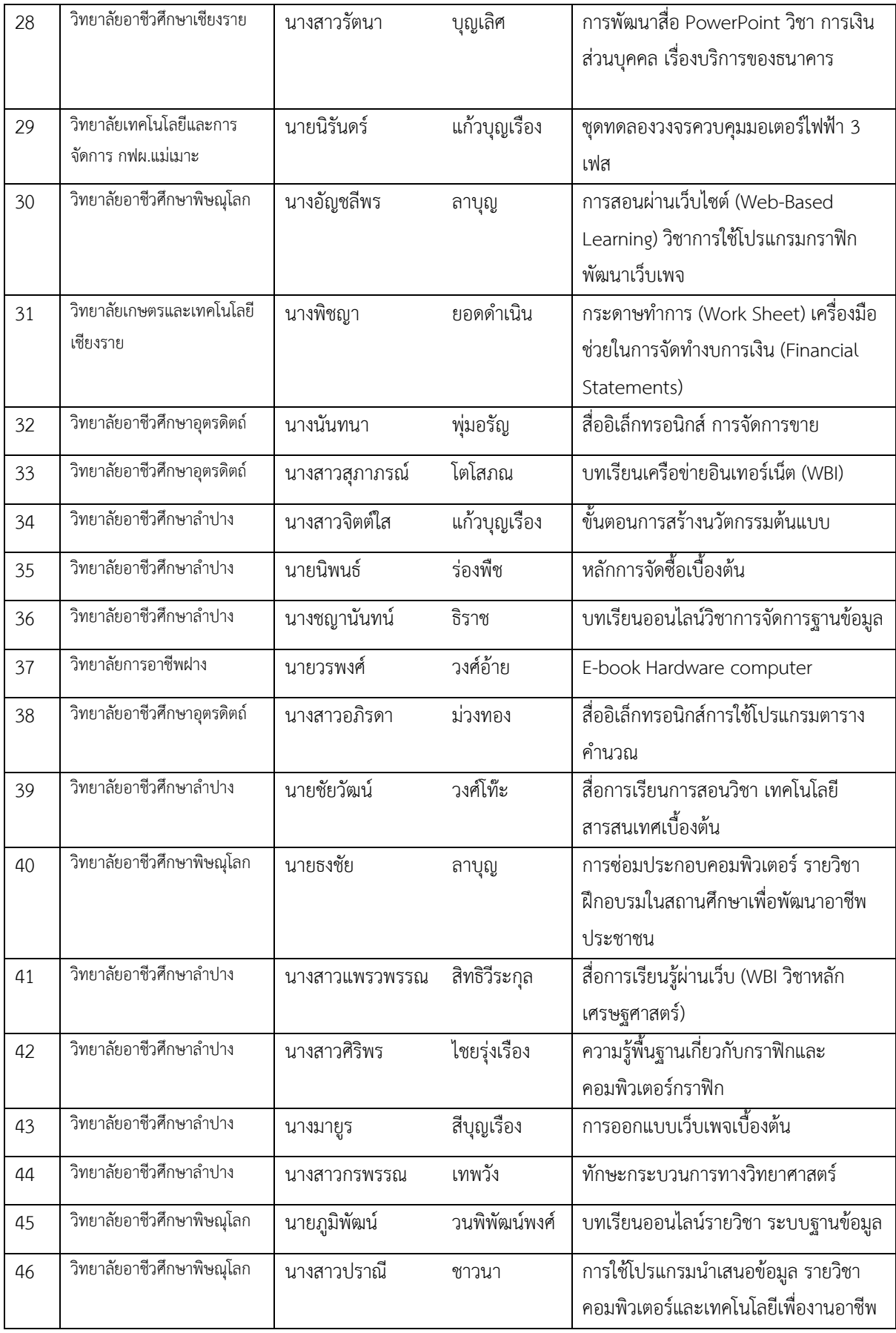

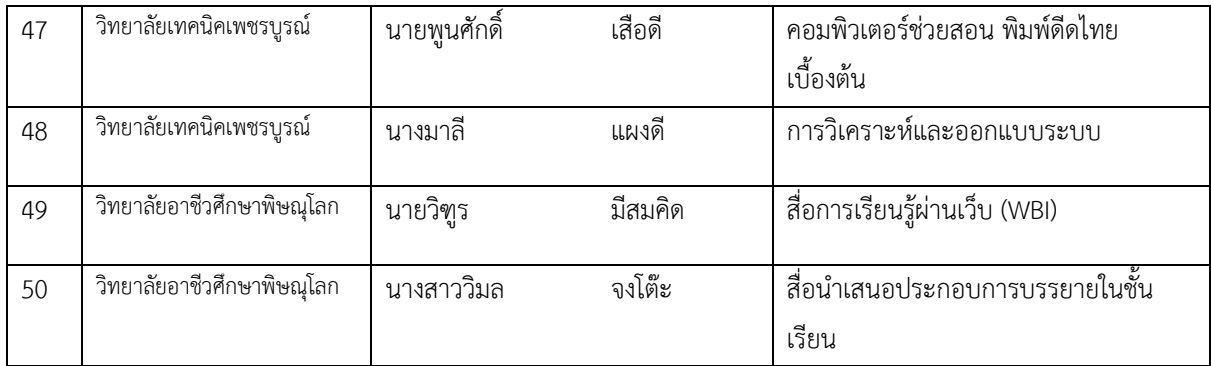

## ี แจ้งผู้มีรายชื่อ ๑-๕๐ ท่าน **การเตรียมตัวเบื้องต้นส าหรับผู้น าเสนอผลงานฯ ในครั้งนี้**

ื ๑. อ่านรายละเอียดการนำเสนอและจัดบูธ ได้ที่เอกสารชี้แจงฯ

2. ให้ผู้มีรายชื่อตรวจสอบชื่อ-นามสกุลและสถานศึกษา ชื่อผลงาน **ที่ถูกต้อง** และหากพบข้อผิดพลาดให้รีบ ดำเนินการแจ้งให้ผู้ประสานงานฯ ภายในวันที่ ๗ สิงหาคม ๒๕๕๗

ี ๓. ศูนย์ส่งเสริมฯ ภาคเหนือ <u>ขอสงวนสิทธิ์เฉพาะผู้มีรายชื่อ ๑-๕๐ ท่านนี้เท่านั้นให้เข้าร่วมนำเสนอผลงานฯ</u> และ หากผู้นำเสนองานไม่สามารถเข้าร่วมงานได้ กรุณาแจ้งให้ผู้ประสานงานได้รับทราบ ภายในวันที่ ๗ ส.ค. ๒๕๕๗ ์ ๔. การดำเนินกิจกรรมต่าง ๆ ครั้งนี้จะใช้หมายเลขลำดับรายชื่อที่ได้แจ้งในประกาศฯ

5. ค่าที่พัก ค่าพาหนะ เบิกจากงบประมาณโครงการฯ ของศูนย์ส่งเสริมฯ ภาคเหนือ

.๘. คำสั่งอนุญาตไปราชการเพื่อมอบให้กับคณะกรรมการรับลงทะเบียนหน้าห้องประชุม ในวันที่ ๑๖ ส.ค. ๒๕๕๗ ๙. บันทึกผลงานที่เป็นสื่อหรือแสดงวิธีการเข้าถึงตัวสื่อ ส่งให้กับผู้ประสานงานทางอีเมลหรือมอบให้คณะทำงานฯ ภายในวันที่ ๑๖ ส.ค. ๒๕๕๗

๑๐. สอบถามข้อมูลเพิ่มเติมได้ที่ผู้ประสานงานหรือที่เว็บไซต์ หัวข้อคำถามที่พบบ่อย http://prvec.nsdv.go.th/info/

.<br>๑๑. ท่านที่มี facebook หรือกำลังจะมี ได้เพิ่มหรือขอเข้าร่วมกลุ่ม Pom-Vec-Group เพื่อจะได้รับทราบข้อมูล ข่าวสารทันทีจากผู้ประสานงานและร่วมกิจกรรมต่าง ๆ ในวันงานฯ ด้วย

## **\*ผู้ประสานงานโครงการฯ**

นางสาวพิมพร ศะริจันทร์(ครูป้อม) ศึกษานิเทศก์ ศูนย์ส่งเสริมและพัฒนาอาชีวศึกษา อีเมล [pomdvt@hotmail.com](mailto:pomdvt@hotmail.com) โทรศัพท์ 053-222278 Facebook กลุ่ม Pom-Vec-Group เบอร์โทร. 0898386286